# 加压送风量与门两侧压差值 关系的网络模拟分析

哈尔滨丁业大学 陈军华☆ 高甫生 王砚玲 斾 微

摘要 利用多区域网络模型,以20层高层建筑为例,分别对各种加压方式下的加压送风 量与门两侧压差值的关系进行了定量模拟分析。模拟结果表明,加压送风量的大小对门两侧 压差值特别是着火层门两侧的压差值具有决定性的影响。

关键词 多区域网络模型 加压方式 加压送风量 压差值

# Network simulation for relationship of pressurized supply air rate and pressure difference across the door

By Chen Junhua\*, Gao Fusheng, Wang Yanling and Shi Wei

Abstract Taking a twenty storied high-rise building for example, uses a multizone network model to simulate the relationship of the pressurized supply air rate and the pressure difference across the door under various pressurized conditions, providing a quantitative analysis method of evaluating the availability of the smoke control system. The result shows that the pressurized supply air rate has a significant effect on the pressure difference across the door especially the door in the fire floor.

**Keywords** multizone network model, pressurized method, pressurized supply air rate, pressure difference

★ Harbin Institute of Technology, Harbin, China

#### $\bigcirc$

 $\Omega$ 引言

现行《高层民用建筑设计防火规范》(GB 50045-95(2005版))[1] (以下简称《高规》)第 8.3.1条规定下列部位应设置独立的机械加压送 风的防烟措施:

1) 不具备自然排烟条件的防烟楼梯间、消防 电梯间前室或合用前室;

2) 采用自然排烟措施的楼梯间,其不具备自 然排烟的前室。

从上可归纳出,目前高层建筑采用机械加压送 风方式主要有以下三种:只对防烟楼梯间加压送 风,防烟楼梯间和合用前室同时加压送风和只对着 火层前室加压送风。

为避免在加压送风量设计计算过程中,不同的 设计者因使用的公式或选用的参数不同等原因,导 致计算结果差别很大,《高规》第8.3.2条规定了加 压送风量取值范围表供设计者参考。同时《高规》 第8.3.7条还规定了加压部位的正压值。在实际 加压系统中,加压送风量的大小直接决定加压部位 的正压值,加压风量过大可能导致疏散人员开门困 难;过小则阻挡不了烟气侵入疏散通道。《高规》对 各种层数送风量的选取规定得过于笼统,划分范围 过大。如10层建筑有可能选取19层建筑的送风 量,其结果是可能超压,同时增加投资。为了了解 各种加压方式的送风量与门两侧的压差值的关系,

E-mail: cjhlqx1927@yahoo.com.cn

收稿日期: 2006-05-08

①☆ 陈军华,男,1981年9月生,在读硕十研究生

<sup>250001</sup> 济南市经四路 181 号济南市同圆建筑设计研究院有 限公司 (0531) 86930965

本文利用国外使用较为广泛的多区域网络模型对 上述问题作了定量模拟分析。

## 1 多区域网络模型简介

多区域网络模型 CONTAMW 是美国国家标 准和技术研究院(NIST)下属的建筑火灾研究实验 室(Building and Fire Research Laboratory)开发 的用于建筑物内多区域空气流动和污染物传播模 拟研究的软件的最新版本。它将整个建筑物看成 与室外相通的空气流通网络,网络节点即为建筑物 内的房间或称区域,各节点具有均一的压力和温 度,网络连线为将各区域连通起来的各类空气流通 路径,主要包括开启的窗户和门,窗缝、门缝以及不 太明显却未必不重要的各种建筑围护结构的缝隙。 网络模型将其中的每个区域(或称节点)作为一个 控制体,利用质量、能量守恒等方程从宏观角度对 整个建筑物的空气流动、压力分布和污染物的传播 情况进行研究。典型的网络模型输入数据是气象 参数(空气温度、风速)、建筑特征(高度、渗透面积、 开口条件)、送风量和室内空气温度。网络模型可 实现对建筑楼梯间加压防烟、局部区域排烟及二者 联合使用的建筑防排烟系统进行研究分析,评价烟 控系统效果及与人员有关的火灾安全分析。网络 模型对火灾烟气的处理手法十分粗糙,适用于远离 着火区的建筑各区域之间的烟气流动分析[2-4]。

#### 2 建筑模型

模拟的高层建筑共 20 层,层高 3 m,共有 279 个区域,1386个空气流通路径。假定2层着火,其 平面图见图 1。图中所示区域图标为各区域定义 温度、面积、压力和污染物等特征,空气流通路径为 建筑物门、窗、楼板和墙等,将它们定义为空气泄漏 特征。模拟时,各楼层的楼梯间开向前室的门(一 道门)和前室开向走廊的门(二道门)处于关闭状 态,模拟过程中采用的主要构件空气泄漏特征值来

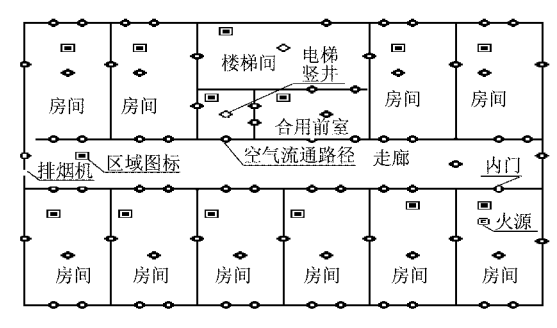

图 1 模拟建筑着火层多区域网络平面图

源于文献[5]。独立前室面积为 7 m<sup>2</sup>;合用前室面 积为10 m2:假定着火房间面积为40 m2,着火房间 有一火源,模拟时火源不断产生烟气,大多数可燃 物在燃烧一段时间后,其烟气发生量将趋于稳定 值。按最不利情况考虑,模拟时设定火源烟气发生 量为最大值,则求得烟气最大发生量为 0.24 kg/  $s^{[6]}$ ;条形走廊面积为 80 m<sup>2</sup>,火灾时使用机械排 烟,按照60 $m^3/(m^2 \cdot h)$ 的排烟量计算,排烟机的 排烟量为 7 200 m3/h; 对楼梯间多点加压均匀送 风,每隔2层设置1个风口,第1个风口设置在1 层,共设 7 个风口, 合用前室需要加压送风的风口 采用常闭式风口;双扇防火门的尺寸为 2 m×1.6 m,门在关闭时,门下沿距地面为 0.01 m,其余各 处门缝为 0.004 m, 流通面积为 0.048 8 m<sup>2</sup>; 电梯 缝隙为 0.006 m, 流通的面积为 0.057 6 m<sup>2</sup>; 当防 烟楼梯间采用外窗自然排烟方式时,楼梯间外窗每 隔1层设置1个,第1个设置在2层,外窗尺寸为  $1.5 \text{ m} \times 1.5 \text{ m}$ 。模拟时,所有楼层的门、窗均关 闭,不考虑外界的天气和风压的影响,外界温度为 23 ℃,大气压为标准大气压。模拟状态为稳态,其 结果不随时间变化。

#### 3 模拟结果分析

### 3.1 只对楼梯间加压送风

前室为独立前室(即楼梯间前室,以下同)时, 通过定加压风量模拟分析该加压方式工况下的各 层门两侧的压差值特征。图 2 是楼梯间加压风量 为 5 000 m3/h 时,各楼层的一、二道门两侧压差值 分布图,从图中可以看出加压风量一定时,着火层 以上各层的一、二道门两侧的压差值几乎相等,首

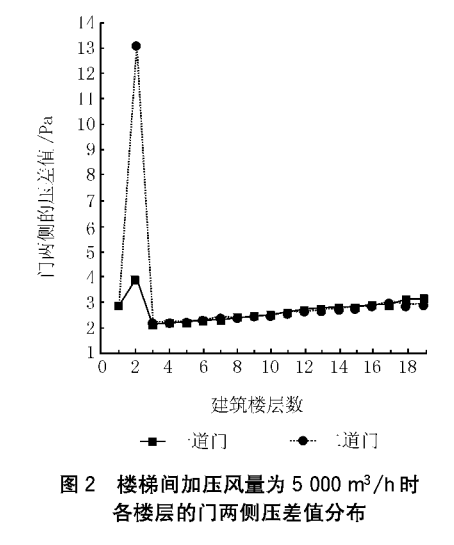

层的一、二道门两侧的压差值比着火层以上各层稍 大一些,着火层的一、二道门两侧的压差值则远大 于其他各层;除着火层外,其他各层每层的一道门 两侧的压差值与二道门两侧的压差值接近相等。 主要原因是:以着火层为分界层,着火层以上各层 送风量能均匀送到各层前室,且各层的边界条件均 相同,故着火层以上各层的一、二道门两侧压差值 几乎相等;着火层以下即首层临近着火层,且首层 设有送风口,则该层送入前室的风量稍大干着火层 以上各层的平均送风量,故首层一、二道门两侧的 压差值要稍大于着火层以上各层;着火层则由于走 廊进行机械排烟,走廊压力为一5 Pa 左右,而其他 层走廊均未排烟,那么在走廊机械排烟的影响下, 着火层的门两侧的压差值将大幅上升。

改变加压送风量,模拟得到各层一、二道门两 侧压差值。表1列举了不同加压送风量工况下1, 2,3,10,20 层的一、二道门两侧的压差值。表中 Δp1 为一道门两侧的压差值, Δp2 为二道门两侧的 压差值。由于着火层前室的二道门最靠近充满烟 气的走廊,所以其两侧的压差值对防烟效果和人员 的疏散显得尤为重要。从表1中可以看出:

1) 在加压风量相同的情况下,除着火层外,其 他层每层一道门两侧的压差值与二道门两侧的压 差值接近。而在着火层,走廊与前室有温差,前室 与楼梯间没有温差,由于热压的作用和走廊进行机 械排烟,导致着火层一、二道门两侧的压差值不相 等。加压风量很小时,二道门两侧的压差值总是大 于一道门两侧的压差值,随着加压风量的增大,这 种差值逐渐减小,当加压送风量达到一定值,如加 压风量在 50 000 m3/h 时, 前者将小干后者。

2) 加压风量与门两侧的压差值关系:加压风 量在 10 000 m3/h 以内时,着火层的二道门两侧的 压差值小于 30 Pa, 风量在 8 050 m3/h 左右时, 门 两侧的压差值为 25 Pa;在 10 000~25 000 m<sup>3</sup>/h 范围内,门两侧的压差值为 30~140 Pa, 风量在 12 500 m<sup>3</sup>/h 左右时,门两侧的压差值为 50 Pa,风 量在20 500 m3/h 左右时,门两侧的压差值为 100 Pa;风量大于 25 000 m3/h 时,门两侧的压差值超 讨 140 Pa, 当风量达到 50 000 m3/h 时, 压差值接 近 470 Pa。当门两侧的压差值达到 100 Pa 以上 时,防火门开启将很困难。

前室为合用前室,楼梯间加压风量为10 000 表 1 楼梯间加压风量不同时各层的一、二道门两侧的压差值(独立前室) Pa

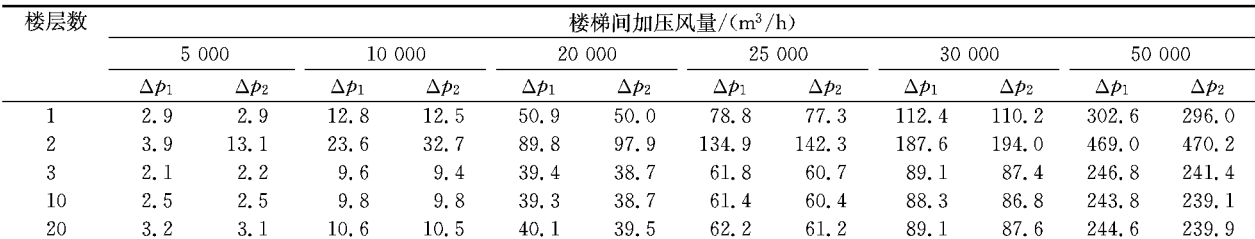

m3/h时,各楼层的一、二道门两侧压差值分布见图 3,从图3中可以看出,除着火层外,其他各层一道 门两侧的压差值几乎相等,二道门两侧的压差值也 有同样的规律,但一道门两侧的压差值大于二道门 两侧的压差值。笔者认为这主要是由于经由楼梯 间门缝进入合用前室的风量中大部分通过电梯缝 渗漏到电梯竖井中,仅有少量通过二道门门缝进入 走廊。

改变送风量,模拟得到各层一、二道门两侧的 压差值。表 2 为不同加压送风量工况下 1, 2, 3, 10,20层的一、二道门两侧的压差值。从表2中可 以看出:

1) 与其他层的二道门两侧的压差值相比,着 火层的二道门两侧的压差值很大,且随着加压风量

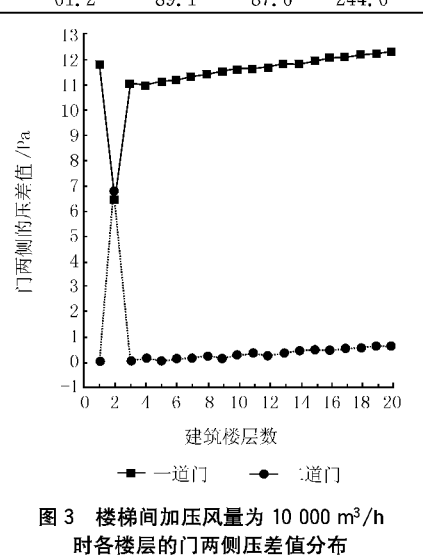

的增大,两者的差值逐渐增大。而着火层的一道门

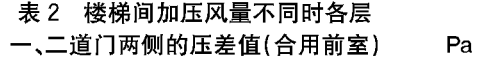

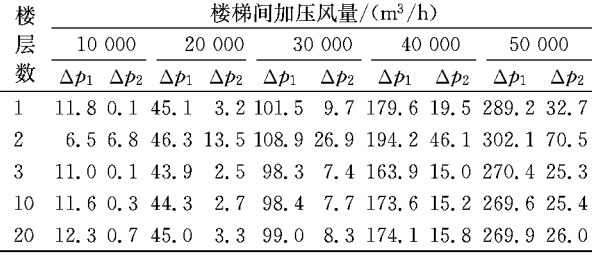

两侧的压差值在加压风量很小的时候,不及其他层 的一道门两侧的压差值大,但随着加压风量的增 大,着火层的一道门两侧的压差值逐渐加大,最终 超过其他层的一道门两侧的压差值,并且两者差值 逐渐加大。

2) 加压风量很小时,着火层的一道门两侧的 压差值小于二道门两侧的压差值,随着加压风量的 增大,前者的值将越来越大于后者的值,如在送风 量为 10 000 m<sup>3</sup>/h 时, 前者是后者的 0. 955 倍; 而 在送风量为 40 000 m3/h 时, 前者是后者的 4.2 倍。

3) 加压风量与门两侧的压差值关系: 送风量 在 20 000 m3/h 以内时,着火层的一、二道门两侧 的压差值分别小于 46.3 Pa, 13.5 Pa; 在 20 000~ 40 000 m3/h 范围内, 一道门两侧的压差值为 46.3 ~194.2 Pa, 二道门两侧的压差值为 13.5~46.1 Pa,送风量为 20 600 m3/h 左右时,一道门两侧压 差值为50 Pa,二道门两侧的压差值为15 Pa,这说 明对于 20 层建筑, 当加压送风量为 20 600 m<sup>3</sup>/h 时,就可基本满足一、二道门关闭时楼梯间和合用 前室的加压要求。送风量大于 40 000 m3/h 时, 一、二道门两侧的压差值分别超过 194.2 Pa, 46.1 Pa.

3.2 对楼梯间和合用前室同时加压送风

楼梯间加压风量为 20 000 m3/h,着火层合用 前室加压风量为 2 000 m3/h 时,各楼层的一、二道 门两侧的压差值分布见图 4。从图中可以看出楼 梯间和合用前室同时加压,走廊机械排烟的工况 下,各楼层的一、二道门两侧的压差值变化规律:

1) 合用前室加压送风时,较低楼层 $(1, 2, 3)$ 层)一道门两侧的压差值较小,甚至出现负压,即合 用前室的压力值大于楼梯间的压力值,其中2层为 着火层,由于走廊进行机械排烟,其一道门两侧的 压差值要大于相邻 2 层;而在合用前室未进行加压

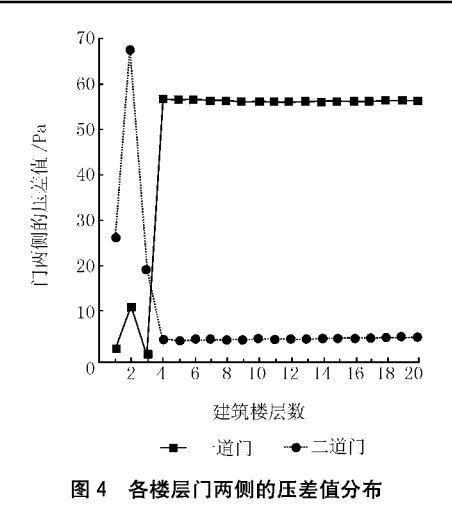

送风的楼层压差值急剧升高,如3层以上各层,且 这些楼层的一道门两侧的压差值几乎相等。

2) 二道门两侧的压差值在合用前室进行加压 送风的楼层比较大,如1,2,3层,其中2层即着火 层,由于走廊进行机械排烟,其二道门两侧的压差 值在建筑各层数达到最高;而在合用前室未讲行加 压送风的楼层则急剧降低,如3层以上各层,且这 些楼层的二道门两侧的压差值相近。

3) 在对合用前室加压送风的楼层,二道门两 侧的压差值要大于一道门(楼梯间总风量大于合用 前室总风量的5倍的情况除外),其中着火层差值 最大;而在未对合用前室进行加压送风的楼层,结 果正好相反。且未对合用前室加压送风的各楼层 的一道门两侧的压差值的差值几乎相等,同时二道 门两侧的压差值也有同样的规律。

楼梯间送风量为 16 000 m3/h 时,模拟得到各 层一、二道门两侧的压差值随着火层合用前室送风 量的变化情况。表 3 列举了楼梯间加压风量恒定 的工况下,合用前室加压送风量不同时 1,2,3,10, 20层的一、二道门两侧的压差值。从表 3 中可以 看出:

表 3 着火层合用前室加压风量 不同时各层一、二道门两侧的压差值

Pa

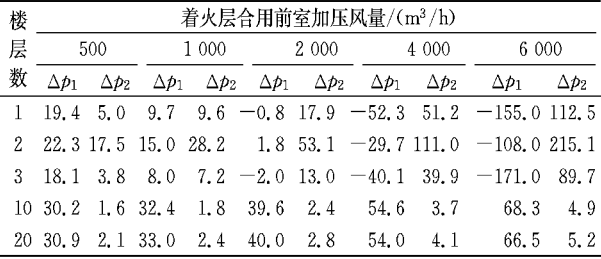

1) 楼梯间加压风量一定时,随着合用前室加

Pa

压风量的增大,合用前室有加压风量的楼层,如1, 2,3层,其一道门两侧的压差值逐渐减小,其至出 现负值,即楼梯间的压力小于合用前室的压力,而 二道门两侧的压差值逐渐增大;合用前室无加压风 量的楼层,如 4~20 层,其一、二道门两侧的压差值 都逐渐增大,且前者增幅大于后者。

2) 加压风量与门两侧压差值的关系:楼梯间加 压风量为 16 000 m3/h 时,着火层合用前室加压风 量小干 2 000 m3/h,着火层的二道门两侧的压差值 小于 53.1 Pa, 此时一道门两侧的压差值大于 1.8 Pa,送风量为630 m3/h 左右时,一、二道门两侧的压 差值均为 20.5 Pa,该模拟结果与文献「7]中的分析 及试验结果非常接近,从而间接证明了模拟结果的 可靠性。当送风量为 850 m3/h 左右时,一、二道门 两侧的压差值分别为 17 Pa, 25 Pa; 当送风量为1 880 m3/h左右时,一、二道门两侧的压差值分别为 3.6 Pa,50 Pa;加压风量为 2 000~6 000 m3/h 时,二道 门两侧的压差值为 53.1~215.1 Pa,此时一道门两 侧的压差值为 1.8~-108 Pa,其中在加压风量为 3 700 m3/h 左右时,一、二道门两侧的压差值分别为 -24 Pa, 100 Pa;加压风量大于 6 000 m3/h 后,二道 门两侧的压差值大于 215.1 Pa,此时一道门两侧的 压差值将小于一108 Pa。上述分析说明,当楼梯间 和合用前室同时加压送风时,对于本文分析的20层 建筑、楼梯间加压风量为 16 000 m3/h 情况而言, 合 用前室的合理送风量应在 630~850 m3/h 之间,而 《高规》推荐的风量为18 000~22 000 m3/h,若取 18 000 m<sup>3</sup>/h 风量按三层合用前室同时送风计算,则 每层送风量为 6 000 m3/h,此时二道门两侧的压差 值达到 215.1 Pa 以上, 将会出现防火门打不开、人 员无法疏散的危险局面。

#### 3.3 只对着火层前室加压送风

以下分析针对防烟楼梯间采用外窗自然排烟 方式的情况,此时只对前室进行加压送风。

前室为独立前室时,改变前室的加压送风量,模 拟得到一、二道门两侧的压差值,见表 4。从中得 出:此加压方式的送风量向楼梯间和走廊两个方向

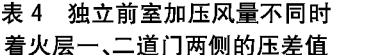

Pa

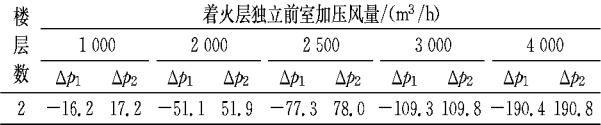

流动,着火层一、二道门两侧压差值的绝对值非常接 近,即楼梯间与走廊的压力值几乎相等。着火层独 立前室加压风量小于 2 000 m3/h 时,二道门两侧的 压差值将小干 52 Pa, 当送风量为 1 230 m3/h 左右 时,压差值为 25 Pa;送风量为1 920 m3/h 左右时,压 差值为 50 Pa;送风量超过3 000 m3/h后,压差值将 大于110 Pa,此工况下,防火门开启困难。

前室为合用前室时,改变合用前室的加压送风 量,模拟得到一、二道门两侧的压差值,见表5,从

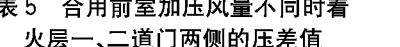

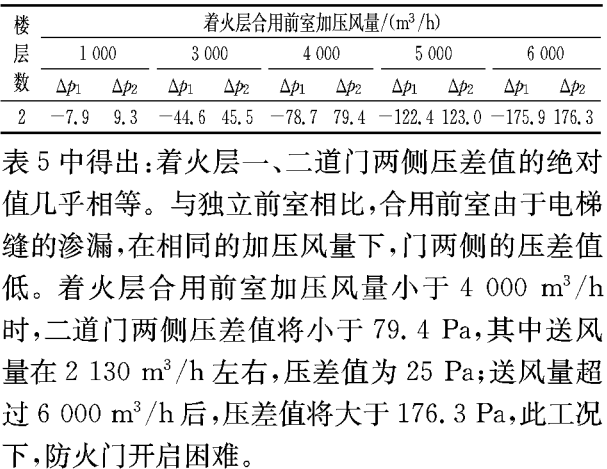

#### 4 结论

4.1 数值模拟显示,加压送风量的大小对各楼层 楼梯间和前室门两侧的压差值,特别是着火层门两 侧的压差值具有决定性的影响。无论采用何种加 压方式,加压风量的选取都特别重要,过大会造成 超压,过小则阻挡不了烟气侵入疏散通道。同时从 维持前室与走廊相同的压差值所需的风量来看,本 文模拟的 20 层建筑所需的风量小于《高规》建议的 加压风量,例如,只对楼梯间加压送风,维持合用前 室与走廊压差值为 25 Pa 时,模拟得到的送风量为 27 000 m<sup>3</sup>/h, 而《高规》推荐值为 35 000 m<sup>3</sup>/h。

4.2 对楼梯间和合用前室分别加压送风、两者的加 压风量分别为 16 000 m<sup>3</sup>/h 和 630 m<sup>3</sup>/h 时,着火层 门两侧的压差值均可保持在 20 Pa 左右。该模拟结 果与文献「77中的分析及试验结果非常接近。

4.3 当楼梯间采用外窗自然排烟、仅对前室进行 加压送风时,独立前室和合用前室的加压风量分别 为1 230 m3/h 和 2 130 m3/h,即可使着火层的二 道门两侧的压差值维持在 25 Pa 左右。

(下转第110页)

0.001~0.007 m 变化时的比摩阻。

采用第1章的计算方法,风道比摩阻随空气温 度和风道绝对粗糙度的变化规律计算结果见图 2。

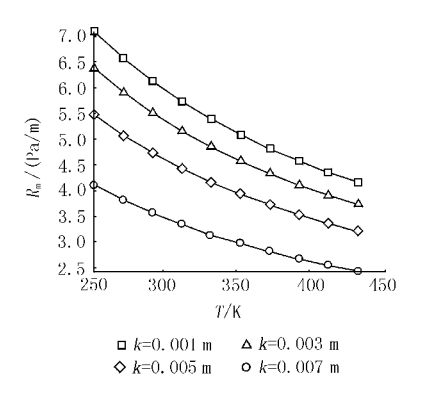

图 2 不同绝对粗糙度下比摩阻与温度的关系

由图 2 可知,风道比摩阻随空气温度的升高有较大 的下降。

以常规计算参数 T=293.16 K, k=0.003 m 时的风道比摩阻值为基准,空气温度变化时风道比 摩阳相对变化率按式(6)计算,计算结果见表2。

$$
\varepsilon_T = \frac{R_m(T) - R_m(T = 293, 16 \text{ K})}{R_m(T = 293, 16 \text{ K})} \times 100\%
$$

 $(6)$ 

由表 2 可见, 当排烟系统空气温度按 T= 293.16 K 设计, 而实际温度随排出烟气温度的升 高而升高,十建风道气流沿程阳力会相应减少,如  $T = 353.$  16 K, 风道比摩阻相对变化率可达  $-16.92\%$ ; T = 373. 16 K, 相对变化率可达 一21.35%,大大超过了规定 10.00%的设计误差。 由于排烟系统中气体温度是变化的,多数时间会远 高于 293.16 K,加上土建风道烟气热压的作用,排 烟系统实际运行阻力会远小于设计值。此外,绝对

表 2 比摩阻的相对变化率

|                       | T/K    |        |        |        |                                                                    |        |             |        |        |        |
|-----------------------|--------|--------|--------|--------|--------------------------------------------------------------------|--------|-------------|--------|--------|--------|
|                       | 253.16 | 273.16 | 293.16 | 313.16 | 333.16                                                             | 353.16 | 373.16      | 383.16 | 413.16 | 433.16 |
| $R_{\rm m}/(Pa/m)$    | 5.471  | 5.072  | 4.727  | 4.427  | 4.162                                                              |        | 3.927 3.718 | 3.530  | 3.359  | 3.205  |
| $\epsilon_{\rm T}/\%$ | 15.74  | 7.30   |        |        | 0.00 $-6.35$ $-11.95$ $-16.92$ $-21.35$ $-25.32$ $-28.94$ $-32.20$ |        |             |        |        |        |

粗糙度对排烟系统土建风道沿程阻力有很大影响, 必须同时考虑气体温度和绝对粗糙度对土建风道 沿程阻力的作用。

上述分析表明,排烟系统烟气温度对土建风道 沿程阻力影响很大,由于排烟系统中气体温度是变 化的,系统设计计算可取室温与火灾烟气的中间值。

# 4 结论

理论计算结果表明,空气温度和绝对粗糙度对 土建风道沿程阻力影响不容忽视,风道沿程阻力工 程实际情况与按常规要求的设计计算值有较大的

**おおおおおおおおおおおおおおおおおおおおおお** 

(上接第83页)

本文仅对楼梯间和前室门关闭时门两侧的压 差值进行分析,有关开门对压差值的影响将另文讨 论。

#### 参考文献:

- [1] 中华人民共和国公安部. GB 50045-95 高层民用 建筑设计防火规范(2005版)[S]. 北京:中国计划出 版社, 2005
- $\lceil 2 \rceil$  Musser A M, Multizone modeling as an indoor air quality design tool  $\lbrack C \rbrack \; / \! / \;$  Healthy Buildings 2000, 6th International Conference Proceedings. Finland,  $2000(2)$ : 455-460
- [3] Dols W S. A tool for modeling airflow and

差异,超过规范允许的误差。上述现象可能引起高 层建筑防烟楼梯间与前室加压送风系统和排烟系 统不能按照原设计要求运行,须给予充分的注意。

# 参考文献:

- [1] 李荆,石磊, 高层建筑防排烟系统风量调试[J]. 暖通 空调, 2002, 32(4): 118-119
- [2] 孙一坚. 工业通风[M]. 北京:中国建筑工业出版社, 1985
- [3] 陆耀庆. 供暖通风设计手册[M]. 北京: 中国建筑工业 出版社,1987
- 彭小勇,李惠敏. 风管摩擦阻力的直接计算方法[J].  $\lceil 4 \rceil$ 暖通空调, 2004, 34(12): 76-78

contaminant transport [J]. ASHRAE Journal, 2001,  $43(3) \cdot 35-42$ 

- [4] Walton G N. CONTAMW2, 4 user manual  $\lceil M \rceil$ . NISTIR 7251. National Institute of Standards and Technology, Gaithersburg, MD, 2004
- [5] Persily A K, Elizabeth M I. Input data for multizone airflow and IAQ analysis [R]. National Institute of **NISTIR** 6585. Standards and Technology. Gaithersburg, MD, 2001
- [6] 霍然, 胡源. 建筑火灾安全工程导论[M]. 合肥:中 国科学技术大学出版社, 1999
- $\lbrack 7 \rbrack$ 高甫生,王砚玲,邱旭东. 高层建筑加压送风系统的 试验研究[J]. 暖通空调, 2003,33(4):31-35